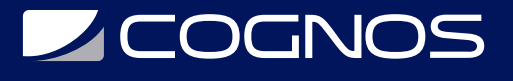

# Modelo Mvc con Php y Symfony Framework

Código: FRM-101 **Propuesta de Valor:** SOFTWARE LIBRE **Duración:** 40 Horas

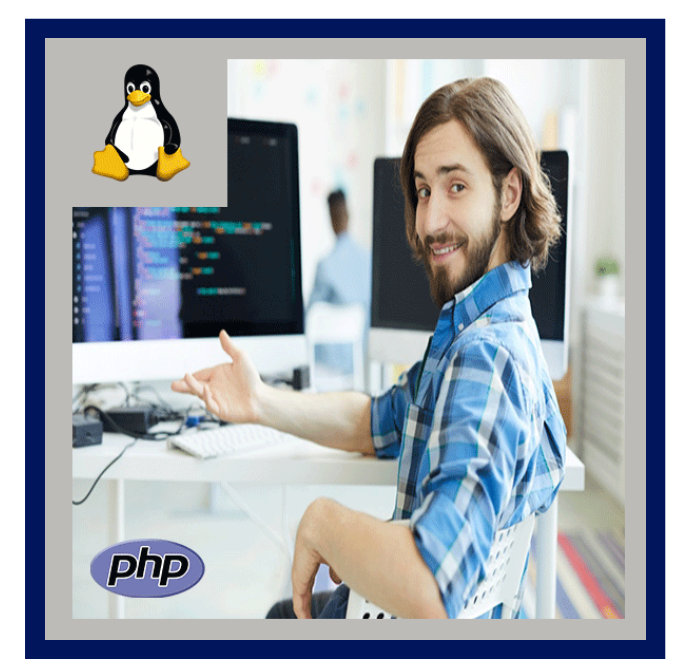

El estudiante conocerá el concepto de MVC y lo aplicará realizando aplicaciones web en lenguaje PHP, utilizando el framework Symfony, conociendo su estructura básica y funcionamiento para la creación de aplicaciones complejas.

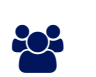

# AUDIENCIA

Gerentes de TI y Desarrolladores en busca de la generación de aplicaciones empresariales robustas con tecnologías open source que emplean diversas metodologías de desarrollo de software, enfocándose en el análisis de negocio.

#### $\equiv$  PRE REQUISITOS

Conocimientos de programación PHP, programación orientada a objetos, HTML Avanzado, Sistema operativo Linux, servidores web.

# <sup>©</sup> OBJETIVOS

Conocer los conceptos de MVC y realizar aplicaciones web en lenguaje PHP, utilizando Framework Symfony.

## CERTIFICACIÓN DISPONIBLE

Certificación emitida por COGNOS.

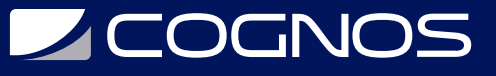

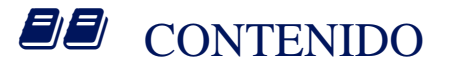

- 1. INTRODUCCIÓN A SYMFONY
- 2. EXPLORANDO EL INTERIOR DE SYMFONY
- 3. EJECUTAR APLICACIONES SYMFONY
- 4. INTRODUCCIÓN A LA CREACIÓN DE PÁGINAS
- 5. CONFIGURAR SYMFONY
- 6. EL MODELO DE DATOS
- 7. EL CONTROLADOR Y LA VISTA
- 8. EL MODELO
- 9. EL SISTEMA DE ENRUTAMIENTO
- 10. PROFUNDIZANDO EN EL MODELO
- 11. TRABAJANDO CON LA PÁGINA DE CADA CATEGORÍA
- 12. PRUEBAS UNITARIAS
- 13. PRUEBAS FUNCIONALES
- 14. LOS FORMULARIOS
- 15. PROBANDO LOS FORMULARIOS
- 16. EL GENERADOR DE LA PARTE DE ADMINISTRACIÓN
- 17. EL USUARIO
- 18. CANALES ATOM
- 19. SERVICIOS WEB
- 20. EL BUSCADOR
- 21. AJAX

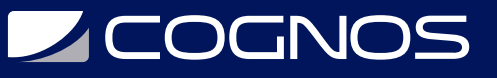

#### 22. INTERNACIONALIZACIÓN Y LOCALIZACIÓN

- 23. PLUGINS
- 24. EL DISEÑO
- 25. LA CACHE
- 26. COMENZANDO EL PROYECTO
- 27. EL PROYECTO, PRESENTACIÓN
- 28. PASANDO A PRODUCCIÓN
- 29. UN REPASO A SYMFONY

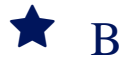

#### **RENEFICIOS**

Al finalizar el curso, usted aprenderá los conceptos de MVC y lo aplicará realizando aplicaciones web en lenguaje PHP, utilizando el framework Symfony, conociendo su estructura básica y funcionamiento para la creación de aplicaciones complejas.